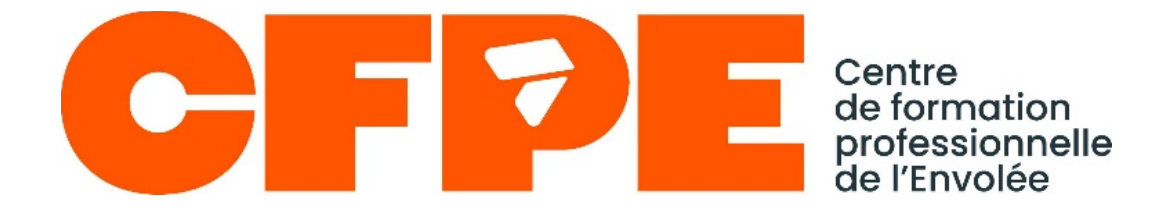

# **GUIDE DE LA FORMATION À DISTANCE**

## **2024-2025**

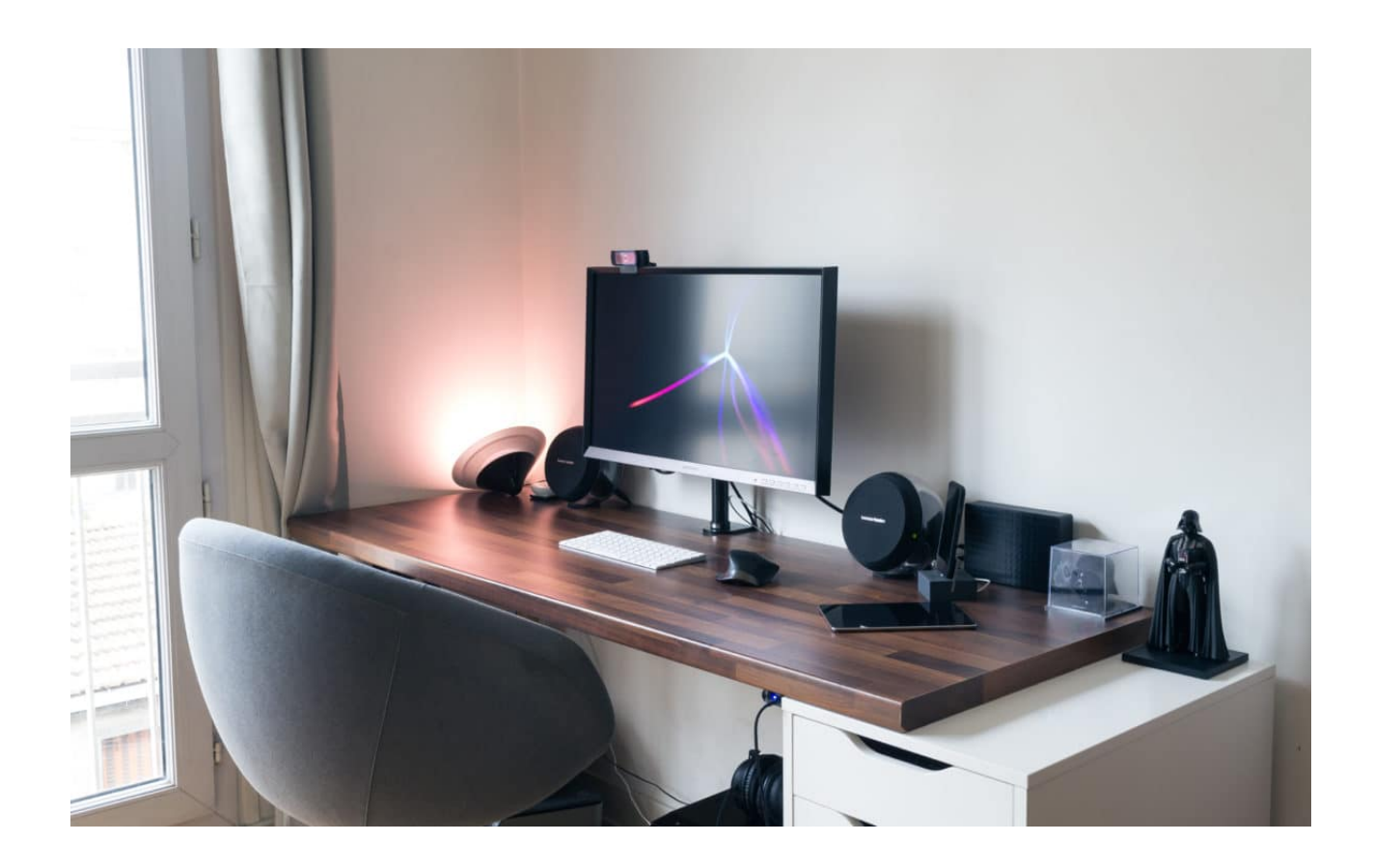

CFP de l'Envolée, 141, boul. Taché Est, Montmagny (Québec) G5V 1B9

## **INTRODUCTION**

Le Centre de service scolaire de la Côte-du-Sud est fier de pouvoir offrir le service de la formation à distance aux personnes qui ne peuvent se déplacer pour suivre des cours ou qui préfèrent étudier à domicile.

La formation à distance est de qualité équivalente à celle offerte en classe de plus le matériel pédagogique est adapté pour faciliter un apprentissage autonome et vous mènera vers un diplôme d'étude professionnelle (DEP) reconnu par le ministère de l'Éducation.

Le *Guide de la formation à distance* est un aide-mémoire réunissant tout ce que vous devez savoir sur l'admission, l'inscription, les frais reliés à votre formation, les règles à respecter, les examens sous surveillance et les personnes-ressources à consulter.

Documents disponibles sur notre site Internet :

<https://cfpenvolee.com/formation-a-distance/>

- 
- Fiche d'admission Listes des centres affiliés
- Formulaire d'engagement Liste de prix
- 
- Calendriers des séances d'examen au CFP l'Envolée

Afin d'alléger le texte, le masculin est utilisé tout au long de ce document sans aucune discrimination.

## **TABLES DES MATIÈRES**

## **1. INFORMATIONS GÉNÉRALES**

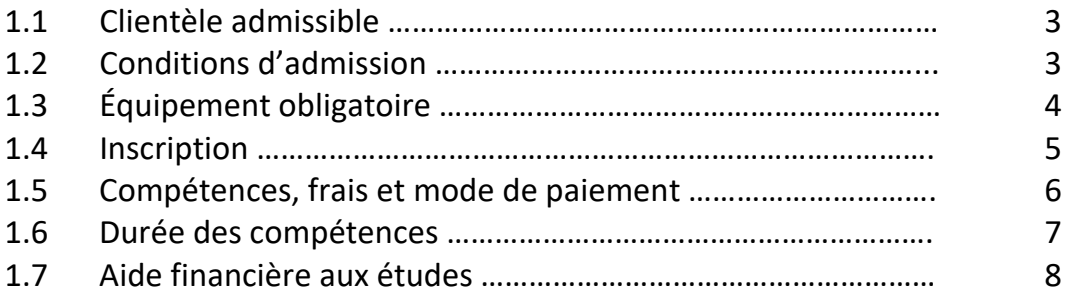

## **2. CHEMINEMENT SCOLAIRE**

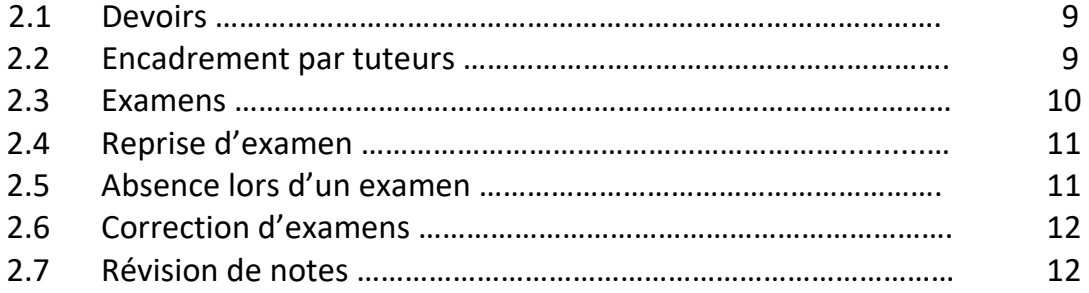

## **3. PARCOURS SCOLAIRES**

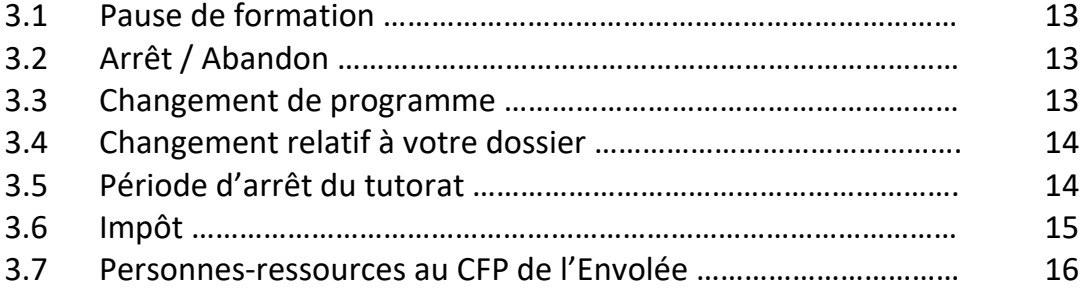

## *1. INFORMATIONS GÉNÉRALES*

## **1.1. Clientèle admissible**

Tout résident du Québec de 16 ans ou plus au 30 septembre de l'année scolaire en cours qui répond aux préalables exigés pour l'inscription à un diplôme d'études professionnelles (DEP). Le personnel du CFP de l'Envolée vous offre des services pouvant vous aider dans votre cheminement, dont l'analyse de votre dossier scolaire, ce qui permettra de déterminer le nombre d'unités requises pour faire vos études professionnelles.

## **1.2 Conditions d'admission**

### **Détenir :**

- Diplôme d'études secondaires; **ou**
- 4e secondaire (français, anglais, mathématiques); **ou**
- son équivalence (AENS)\*; **ou**
- Test de développement général (TDG).

\*Pour toute information concernant les tests d'équivalence de niveau de scolarité (TENS) menant à l'attestation d'équivalence au niveau secondaire (AENS), vous reportez au Service d'accueil et référence d'un centre de l'éducation des adultes de votre région.

Le test de développement général (TDG) est créé afin de mesurer les compétences générales requises pour évoluer et réussir adéquatement dans l'un des programmes de formation professionnelle. L'examen est d'une durée de 2 h 30. Pour toute information concernant ce test, référez-vous au Service d'accueil d'un centre de l'éducation des adultes de votre région.

\*\**Prenez note que pour le programme de Secrétariat 5357 et d'adjoint administratif, en plus de la réussite du TDG, vous devez avoir complété votre français de 3e secondaire et votre anglais de 2e secondaire.*

## **1.3 Équipement obligatoire**

Vous devez posséder un ordinateur équipé d'une prise USB, d'une carte de son, d'une imprimante, d'une connexion Internet et, bien sûr, d'une adresse courriel *(professionnelle, exemple josephinebelleau22@gmail.com)*. **Les MAC** ne sont pas compatibles avec la formation. De plus, s'il y a bris de matériel personnel, il est de votre responsabilité de trouver une alternative afin de poursuivre votre formation et de respecter les échéanciers.

#### **Logiciels :**

- Windows 8 ou version supérieure;
- La suite professionnelle de Microsoft Office 2007-2010 ou version supérieure (Word, Excel, PowerPoint et Access); \*\*Office 365 vous est fourni pour la durée de votre formation. \*\* Vous devez faire la demande auprès du secrétariat de la formation à distance.
- Acrobat Reader (gratuit);
- Logiciels de comptabilité à télécharger, **seulement** lorsque vous débuterez les compétences concernées et selon les directives données par votre tuteur. \*\* très important à respecter \*\*

## **1.4 Inscription**

## **Étape #1** :

Vous devez lire le Guide de la formation à distance.

## **Étape #2 :**

Vous devez payer les frais de 65 \$ (non remboursables) par paiement par Internet pour l'ouverture de votre dossier et vous aurez accès à Office 365 et aux différents logiciels nécessaires pour la durée de votre formation si vous en faites la demande.

Vous pouvez vous inscrire :

- en personne directement au centre;
- par la poste;
- par courriel à l'adresse fad envolee@csscotesud.gouv.qc.ca.

## **Vous devez nous fournir les pièces exigées pour compléter votre dossier**

- Preuve de résidence (permis de conduire ou carte d'assurance maladie);
- Relevé des apprentissages récent et/ou diplôme d'études secondaires;
- Fiche d'admission dûment remplie (disponible sur le site Internet);
- Formulaire d'engagement à la formation à distance (disponible sur le site Internet);
- Certificat de naissance de l'Était civil, grand format, si disponible;

Pour les personnes provenant hors du Québec, vous devez nous fournir ces documents supplémentaires :

- Carte d'assurance maladie
- Carte de résidence permanente ou carte de citoyenneté canadienne;
- Passeport

\*SI VOUS ÊTES ACCEPTÉ, PASSEZ À L'ÉTAPE SUIVANTE

### **Étape #3 :**

La secrétaire vous confirmera par courriel votre admission et vous proposera l'achat de vos premières compétences. C'est à la réception de vos premiers guides que vous serez considéré comme inscrit à la formation à distance du CFP de l'Envolée et ce sera la date officielle du début de votre formation.

Vous pourrez débuter votre formation seulement lorsque votre dossier sera complet, c'està-dire lorsque toutes les pièces exigées auront été reçues et que votre paiement par Internet aura été confirmé par le Centre de services scolaire de la Côte-du-Sud.

Si vous avez débuté une formation auprès d'un autre établissement scolaire, sachez que seulement les guides de compétences achetés auprès de notre centre de formation à distance sont autorisés et reconnues.

## **1.5 Compétences, frais et mode de paiement**

Lorsque vous êtes prêt à débuter de nouvelles compétences, vous devez faire la demande auprès du secrétariat par courriel à l'adresse [fad\\_envolee@csscotesud.gouv.qc.ca](mailto:fad_envolee@csscotesud.gouv.qc.ca) Identifiez-vous clairement soit ; *votre nom complet ainsi que le programme dans lequel vous êtes inscrit*. La secrétaire vous proposera alors des compétences selon votre avancement et en respectant les préalables à votre cheminement, il se peut que les guides proposés ne soient pas dans l'ordre de votre liste de cours. Tous les frais doivent être payés par paiement par Internet (PPI). Si vous vous rendez sur place pour récupérer vos guides, vous devrez d'abord avoir obtenu la confirmation de la secrétaire de la formation à distance. **Aucune demande de remboursement ne sera acceptée**.

Si vous commandez plusieurs compétences à la fois, vous devrez compléter toutes ces compétences en mêmes temps, car vous devez respecter vos dates et la consigne de remise de devoirs.

Tout le matériel scolaire vous sera expédié par Purolator et des frais d'expédition seront automatiquement ajoutés à votre facture. Il n'est pas nécessaire d'être présent lors de la réception, s'il s'agit d'une livraison résidentielle, le transporteur pourra laisser le colis sans signature.

Avec chaque envoi, vous retrouverez :

- votre copie de facture et/ou reçu de paiement
- votre fiche de l'élève comprenant vos délais ainsi que le nom de votre tutrice pour cette compétence.

De plus, un courriel de confirmation d'envoi vous sera acheminé et le numéro de repérage de Purolator y sera indiqué.

## **1.6 Durée des compétences**

Le ministère de l'Éducation et de l'Enseignement supérieur oblige une durée en nombre d'heures pour chaque compétence de la formation. Pour vous permettre de bénéficier du temps nécessaire à la réalisation de vos apprentissages, nous avons converti ces durées en mois.

Voici donc un tableau résumant le tout :

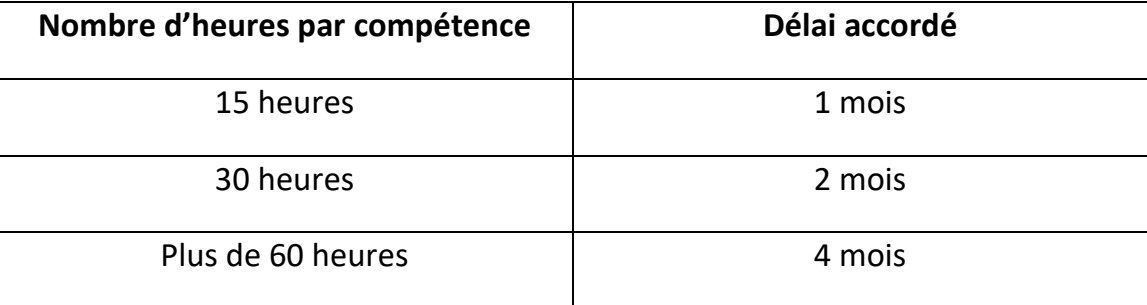

**N'oubliez pas que vos compétences devront être terminées incluant vos examens dans les délais accordés. Afin de respecter les exigences, vous devez faire parvenir à votre tuteur 1 devoir toutes les 3 semaines, et ce, pour chacune des compétences que vous avez en main. Donc, vous devez faire toutes vos compétences en même temps.**

**En cas de non-respect des délais, nous nous gardons le droit de mettre fin à votre formation dans notre centre**.

**De plus, il n'y a aucune possibilité de prolongation des délais, et ce, quelle que soit la raison ou la situation.**

### **1.7 Aide financière aux études**

Vous pouvez faire une demande afin de bénéficier de l'aide financière aux études, lorsque vous êtes inscrit en formation à distance.

Une demande d'aide financière couvre 12 mois d'études, soit de septembre à août. Une demande peut être faite en tout temps durant l'année scolaire et vous devrez renouveler votre demande chaque année.

Pour toute information, contactez Madame Manon Mercier responsable de l'aide financière au 418 248-2370, poste 4761.

**Pour pouvoir bénéficier de l'aide financière aux études, vous devrez avoir en tout temps un minimum de 120 heures actifs de formation par période de 4 mois. Pour atteindre les 120 heures minimum, vous devrez compléter plus d'une compétence à la fois et en simultané. Il sera de votre responsabilité, de vous assurer d'avoir le minimum d'heure requis.**

**Aucun temps partiel (-120 heures) ne sera accepté en formation à distance dans notre centre de formation.**

Tout élève ne respectant pas les délais recevra un message d'avertissement de notre établissement et devra apporter les correctifs nécessaires pour poursuivre sa formation. Si la situation ne change pas et que les règles de la formation à distance ne sont pas respectées, le CFP de l'Envolée se réserve le droit de mettre fin à la formation et l'information sera transmise à l'aide financière aux études.

## *2. CHEMINEMENT SCOLAIRE*

## **2.1 Devoirs**

Afin de vérifier si vous avez bien compris la matière, vous aurez un certain nombre de devoirs à faire. Il est à noter que vous devez expédier **un seul devoir à la fois par compétence** à votre tuteur. Le délai de correction par les tutrices est de **5 jours ouvrables et moins par devoir**. Les devoirs corrigés vous seront retournés par courriel ou à partir de la plateforme interactive Moodle.

Vous devez suivre les instructions fournies par votre tutrice pour la remise des devoirs, en aucun cas vous devez déposer vos devoirs sur le site de SOFAD.

Si vous expédiez vos devoirs par courriel à votre tutrice, assurez-vous de numériser et regrouper dans un (1) seul fichier toutes les pages de vos devoirs et veuillez utiliser un format convenable soit Word, PDF…. Les devoirs envoyés en format photo ne seront plus acceptés.

Si les conditions pour la remise des devoirs ne sont pas respectées et que des rappels ont été faits et que la situation ne s'améliore pas, le centre se réserve le droit de mettre fin à la formation.

Dans le cas d'une fermeture de dossier par le centre, vous devrez attendre une période de 4 mois avant de pouvoir vous réinscrire.

Il est important de souligner que le mode d'apprentissage à distance demande beaucoup d'autonomie, de planification et de discipline.

Si, toutefois, après avoir expérimenté la formule à distance, celle-ci ne vous convient pas, nous pourrons vous offrir le service en classe régulière ou en formation en ligne sous forme d'enseignement individualisé.

## **2.2 Encadrement par une tutrice**

Une tutrice vous sera attitrée pour chacune des compétences et vous pourrez communiquer en tout temps avec elles, **par courriel seulement,** tout au long de votre formation.

Cette personne vous guidera dans vos apprentissages et vous assistera dans le développement de vos nouvelles compétences en répondant à vos interrogations. **Prévoir un délai de réponse de 24 à 48 heures ouvrables.** 

#### **2.3 Examens**

À la fin de la majorité des compétences, vous devrez passer un examen final. Votre tutrice vous enverra une confirmation par courriel qui attestera que vous êtes prêt pour faire l'examen avec la procédure à suivre. Dès la réception de ce message, vous êtes dans l'obligation de prendre rendez-vous dans le centre que vous avez choisi.

Vous devrez présenter une pièce d'identité avec photo afin d'être admis à la salle d'examen. Des frais de passation par examen sont exigés et peuvent varier d'un centre à un autre. C'est à vous de vérifier les frais indiqués dans la « Liste des centres affiliés » disponible sur notre site Internet. Il est à noter que le CFPE de Montmagny assumera les frais d'examen qui lui sont chargés directement par un centre affilié jusqu'à concurrence de 25 \$. Vous devrez assumer les frais excédentaires avant l'expédition de votre examen. Vous êtes responsable de payer les frais chargés directement à l'élève et prendre arrangement avec eux pour aller faire votre examen au centre affilié de votre choix. Vous devrez prévoir au minimum une semaine pour la préparation et l'acheminement de votre examen vers le centre affilié.

Pour les élèves qui désirent faire la passation de leurs examens directement au CFPE de Montmagny, vous devez réserver votre place en communiquant avec la secrétaire de la FAD au fad envolee@cscotesud.qc.ca. Les séances d'examens auront lieu tous les mercredis, donc vous devez réserver votre place avant le vendredi 16 h précédant la séance désirée, selon les disponibilités et acquitter les frais de passation par paiement par Internet (PPI).

Lorsque la note est inférieure au seuil de réussite, le tuteur communiquera avec vous par courriel pour vous expliquer cet échec et les apprentissages à refaire avant de vous présenter pour un examen de reprise. Vous disposez d'un délai **maximum de 30 jours ouvrables** pour faire cette reprise. Si vous décidez de reprendre complètement la compétence et de ne pas faire l'examen de reprise, vous devrez d'abord recevoir l'autorisation de la direction.

Voici les étapes qui s'appliquent en cas de succès ou d'échec à une compétence.

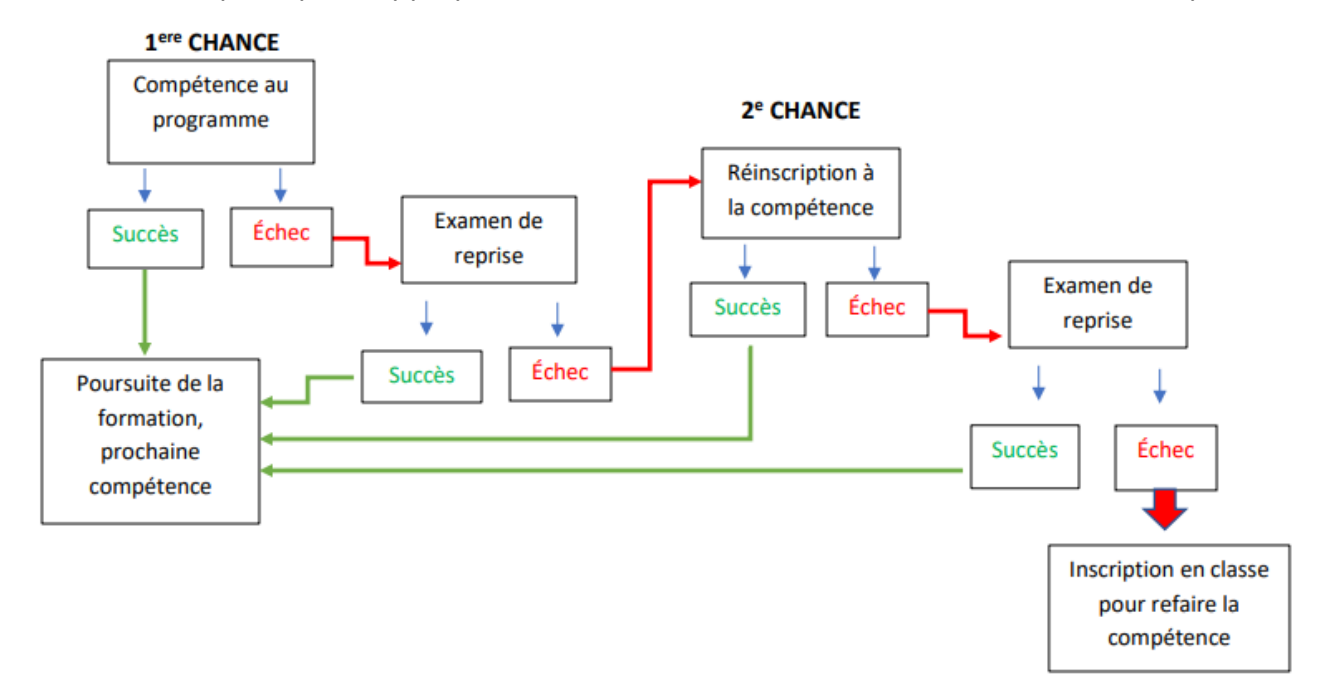

### **2.4 Reprise d'examen**

Si vous avez obtenu la sanction *Échec* à un examen, vous devrez communiquer avec la secrétaire et vous devrez procéder l'acquittement des frais de passation, s'il y a lieu. Le montant sera payable par paiement par Internet (PPI), avant l'expédition de votre copie d'examen.

Pour une reprise d'examen à la suite d'un échec, vous avez 30 jours pour la refaire. Par contre, en fin d'année scolaire, vous devez la faire avant le 30 juin de l'année scolaire en cours, à moins d'une autorisation préalable de la direction.

��Si vous cumulez plusieurs échecs consécutifs à des compétences, une rencontre téléphonique ou en personne avec la conseillère d'orientation sera obligatoire pour la suite de votre programme de formation.

#### **2.5 Absence lors d'un examen**

Vous devez être présent à l'examen pour lequel vous êtes convoqué. Toute absence doit être justifiée. Les motifs jugés valables sont les suivants :

- Décès d'un proche parent pièce justificative exigée
- Témoignage à la cour pièce justificative exigée
- Maladie avec présentation d'un billet médical justifiant l'absence
- Exceptions jugées valables par la direction

Si le motif de l'absence est valable, vous serez autorisé à vous présenter à une nouvelle séance d'examen.

Si le motif de votre absence est non valable, une rencontre en visioconférence avec la direction sera nécessaire pour la suite de votre formation.

## **2.6 Correction d'examens**

À la suite de la réception de l'examen, un délai de **5 jours ouvrables** est alloué pour la correction et la transmission des résultats aux élèves. Aucun résultat ne peut être communiqué lors des séances en salle d'examen. L'évaluation est dichotomique, c'est-à-dire que le résultat vous sera transmis sous forme de *Succès* ou d'*Échec*.

## **2.7 Révision de notes**

Si vous croyez être lésé dans l'attribution d'un résultat, vous pouvez, dans les dix jours ouvrables suivant cette attribution, transmettre vos doléances par écrit à la secrétaire de la formation à distance. Vous devrez remplir un formulaire en ce sens qui vous sera fourni sur demande par la secrétaire de la FAD. Dès que la note sera révisée, nous vous transmettrons une réponse écrite.

## *3. PARCOURS SCOLAIRES*

#### **3.1 Pause de formation (1 mois maximum)**

Il est possible de faire une pause pendant votre formation sous certaines conditions et celleci doit être autorisé au préalable :

- Élève avec aide financière : Vous n'êtes pas éligible donc, AUCUNE pause n'est accordée (nous mettrons fin à la formation), même lors de la présentation d'une pièce justificative.

- Élève sans aide financière : une pause de 1 mois est accordée (si vous décidez de prolonger votre pause, nous mettrons fin à la formation automatiquement sans autres préavis).

Exception : Lors d'une naissance (avec ou sans aide financière), 1 mois d'arrêt est accordé avec certificat médical ou billet officiel.

### **3.2 Arrêt / Abandon**

Si vous décidez de mettre fin à votre formation par vous-même (avec ou sans aide financière), vous devez nous en avertir immédiatement pour que nous puissions faire la fermeture de votre dossier dans les plus brefs délais. **Lors d'abandon, il n'y a aucun remboursement**.

Si vous désirez vous réinscrire à la formation à distance après un arrêt de plus de 1 an, des frais d'analyse de votre dossier de 25\$ seront exigés.

#### **3.3 Changement de programme**

Si vous décidez d'effectuer un changement de programme, vous devez contacter la secrétaire de la formation à distance. Vous avez droit à un (1) changement de programme par année (service FEL-FAD). Une rencontre devra avoir lieu avec la ou le conseiller (ère) d'orientation pour finaliser la demande.

#### **3.4 Changements relatifs à votre dossier**

Pour tous les changements concernant les informations relatives à votre dossier (changements d'adresse, numéro de téléphone, adresse de messagerie, naissance, informations de paiement, etc..) Il est impératif d'aviser la secrétaire de la FAD par courriel à l'adresse [fad\\_envolee@csscotesud.gouv.qc.ca.](mailto:fad_envolee@csscotesud.gouv.qc.ca)

## **3.5 Période d'arrêt du tutorat**

Lors des périodes estivales, relâche et fêtes de Noël, le service de tutorat est suspendu. Cependant, nous demandons aux élèves de poursuivre leurs apprentissages de façon personnelle, s'ils le désirent.

Vous serez avisé par courriel des dates pour ces périodes d'arrêt. Soyez assuré que les délais pour les compétences en cours seront ajustés en conséquence.

Listes des services qui seront suspendus pendant ces arrêts :

- Correction de devoirs
- Préparation et passation d'examens
- Communication avec votre tuteur (réponse aux questions)

Vous pouvez continuer de déposer ou d'acheminer vos devoirs à votre tuteur, mais ils seront corrigés au retour des vacances. De plus, vous devez attendre d'avoir reçu la correction d'un devoir pour pouvoir en remettre un autre.

### **3.6 Impôt**

Vous recevrez, avant le 28 février, les feuillets T2202 et Relevé 8, qui vous serviront à la production de vos déclarations de revenus de l'année.

Voici les règles de calcul servant à la production de ces feuillets :

Les mois d'études à temps partiel ou à temps plein ont été déterminés selon les sanctions de vos compétences. Ce qui veut dire que seulement les compétences ayant été réalisées et ayant obtenu un résultat de réussite ou d'échec au cours de l'année ont servi pour établir vos mois de fréquentation scolaire.

### **Fédéral :**

Étudiant à temps plein : Vous devez avoir réalisé et être sanctionné pour un minimum de 30 heures de formation par mois.

Étudiant à temps partiel : Vous devez avoir réalisé et être sanctionné pour un minimum de 12 heures de formation par mois.

#### **Provincial :**

Étudiant à temps plein : Vous devez avoir réalisé et être sanctionné pour un minimum de 36 heures de formation par mois à la condition que votre total de l'année vous donne au moins 540 heures de formation.

#### **Important :**

Les documents fiscaux sont expédiés par la poste. Si vous terminez ou abandonnez en cours d'année votre formation et que vous déménagez, veuillez nous transmettre vos nouvelles coordonnées afin de recevoir vos feuillets fiscaux.

#### **3.7 PERSONNES-RESSOURCES AU CFP DE L'ENVOLÉE**

**Madame Catherine Dubé,** secrétaire de la formation à distance [fad\\_envolee@csscotesud.gouv.qc.ca](mailto:fad_envolee@csscotesud.gouv.qc.ca) 418 248-2370, poste 4773

**Madame Manon Mercier,** technicienne en formation professionnelle -responsable de l'aide financière aux études [manon.mercier@csscotesud.gouv.qc.ca](mailto:manon.mercier@csscotesud.gouv.qc.ca) 418 248-2370, poste 4761

**Madame Fanny Létourneau, conseillère en orientation** [fanny.letourneau@csscotesud.gouv.qc.ca](mailto:fanny.letourneau@csscotesud.gouv.qc.ca) 418 248-2370, poste 4753

#### **Madame Marie-Andrée Gilbert,** directrice

[marieandree.gilbert@csscotesud.gouv.qc.ca](mailto:marieandree.gilbert@csscotesud.gouv.qc.ca) 418 248-2370